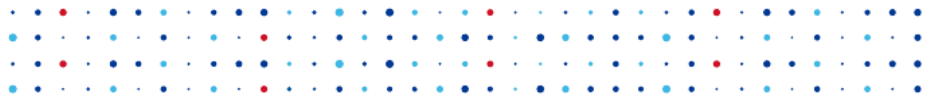

# BIRD Internet Routing Daemon

#### Ondřej Zajíček

CZ.NIC z.s.p.o.

IT 18

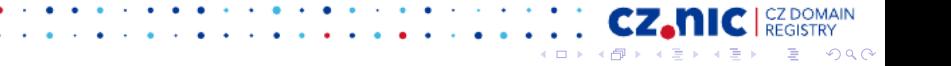

# $Úvod$

 $\blacktriangleright$  Úvod do dynamického routování

**CZ.NIC** ECLERATE

K 御 と K 君 と K 君 と

4日)

 $299$ 

Ε

- $\blacktriangleright$  Představení démona BIRD
- $\triangleright$  OSPF a BIRD
- $\triangleright$  BGP a BIRD

#### Dynamické routování

- $\triangleright$  Sestavení routovacích tabulek vs. forwarding
- ▶ Hledání cest v počítačových sítích
- $\triangleright$  Automatické adaptace (např. při výpadku linky)
- $\triangleright$  Interní routing počítačová síť jedné organizace

- $\triangleright$  Externí routing routování v rámci Internetu
- $\triangleright$  Routovací protokoly (OSPF, BGP  $\dots$ )

#### OSPF - Open Shortest Path First

- $\triangleright$  Protokol pro interní routing
- $\triangleright$  OSPFv2 pro IPv4 (RFC 2328)
- $\triangleright$  OSPFv3 pro IPv6 (RFC 5340)
- $\blacktriangleright$  Router monitoruje dostupnost sousedů
- $\blacktriangleright$  Tuto informaci distribuuje ostatním (LSA - Link State Advertisement)
- ► Každý router získá kompletní 'mapu' sítě

 $\Omega$ 

 $\blacktriangleright$  Na jejím základě spočítá nejkratší cesty

#### BGP - Border Gateway Protocol

- $\triangleright$  Standardní protokol pro externí routing
- ► Používá se BGPv4 (RFC 4271)
- ► Router obdrží od sousedů propagované routy
- $\triangleright$  Z přijatých rout si zvolí jednu pro každý prefix
- ► Tu použije a dál propaguje sousedům
- ► Předávané routy obsahují mnoho dodatečných informací

# BIRD Internet Routing Daemon

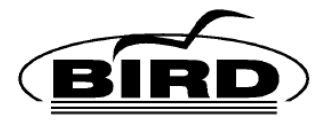

▶ Implementace protokolů BGP, OSPF, RIP, Babel a BFD

- $\triangleright$  Podpora IPv4 i IPv6
- $\triangleright$  Podpora IPv6 router advertisements
- $\triangleright$  Podpora Linuxu a BSD
- $\blacktriangleright$  Jazyk C, licence GPL
- **Aktivní vývoj**

# Výhody BIRDu

- $\blacktriangleright$  Programovatelné filtry
- $\blacktriangleright$  Přehledné konfigurační soubory
- $\blacktriangleright$  Podpora více instancí protokolů
- $\blacktriangleright$  Podpora více routovacích tabulek
- $\blacktriangleright$  Automatická rekonfigurace za běhu

- $\blacktriangleright$  Poměrně obsáhlá dokumentace
- $\triangleright$  Nízké paměťové a CPU nároky
- ► Přehledný a stručný kód

# Nevýhody BIRDu

► UI a konfigurace odlišné od Cisca

**TAN** 

4日下

→ イ押 ト イヨ ト イヨ ト

 $299$ 

э

- $\blacktriangleright$  Single-thread design
- $\blacktriangleright$  Nepodporuje multicast

# BIRD 2.0

- Integrace IPv4 a IPv6
- ▶ Plně multiprotocol BGP
- $\blacktriangleright$  Různé druhy rout
- $\triangleright$  VPN routy a MPLS
- $\blacktriangleright$  Flowspec routy
- $\blacktriangleright$  RPKI-Router protocol

つへへ

 $\leftarrow$ 

4母 ▶ 4回 ▶

ヨト

 $\blacktriangleright$  Podpora VRF

# Typické aplikace BIRDu

- $\triangleright$  OSPF v podnikové síti či u menších ISP
- $\triangleright$  BGP pro externí routing
- $\triangleright$  Route server v peeringových centrech

BGP Route server:

- $\blacktriangleright$  Pouze distribuce routovacích informací
- $\blacktriangleright$  Nevhodné pro dedikované hw routery
- ► Požadavky na mnoho tabulek a pružné filtrování

#### Nasazení BIRDu

#### Euro-IX 2015: BIRD nejpoužívanější r.s., 64 % instalací

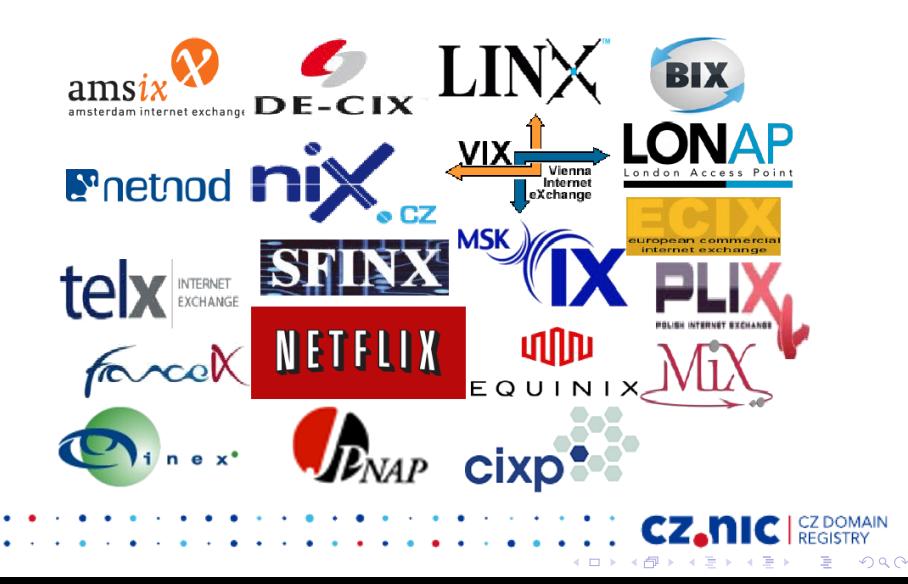

# Koncepty BIRDu

- $\blacktriangleright$  Routy
- $\blacktriangleright$  Protokoly
- $\blacktriangleright$  Tabulky
- $\blacktriangleright$  Kanály
- $\blacktriangleright$  Filtry

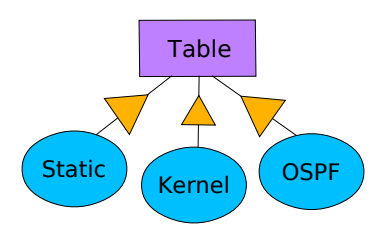

**CZ DOMAIN**<br>PECIETRY

 $2Q$ 

CZ. → 伊 → → 君 →

一く者  $\rightarrow$ €

4. 0. 3.

# Protokoly

- $\triangleright$  Reprezentují routovací protokoly (BGP, OSPF)
- $\triangleright$  Nebo jiné zdroje rout (static, kernel, direct)
- $\blacktriangleright$  Generují a přijímají routy
- $\blacktriangleright$  Jsou napojené kanály na routovací tabulky

 $\Omega$ 

∢ 伊 ≯ ∢ 重 ≯

- 4 重 9

 $\blacktriangleright$  Protokoly mohou mít více instancí

# **Tabulky**

- $\blacktriangleright$  Importují a shromažďují routy z protokolů
- ► Pro každý cíl volí preferovanou routu
- ▶ Ty následně exportují do napojených protokolů
- BIRD podporuje libovolné množství tabulek
- Dvě tabulky je možné propojit rourou (pipe)
- $\triangleright$  Vyběr preferované routy podle metrik
- $\blacktriangleright$  Tabulka má daný typ rout, které zpracovává

#### Více routovacích tabulek

- $\triangleright$  Obvykle jen jedna routovací tabulka (per AF)
- $\blacktriangleright$  Linuxové jádro podporuje víc tabulek
- $\blacktriangleright$  Hodí se např. pro VRF či policy routing
- $\blacktriangleright$  Také pro route servery

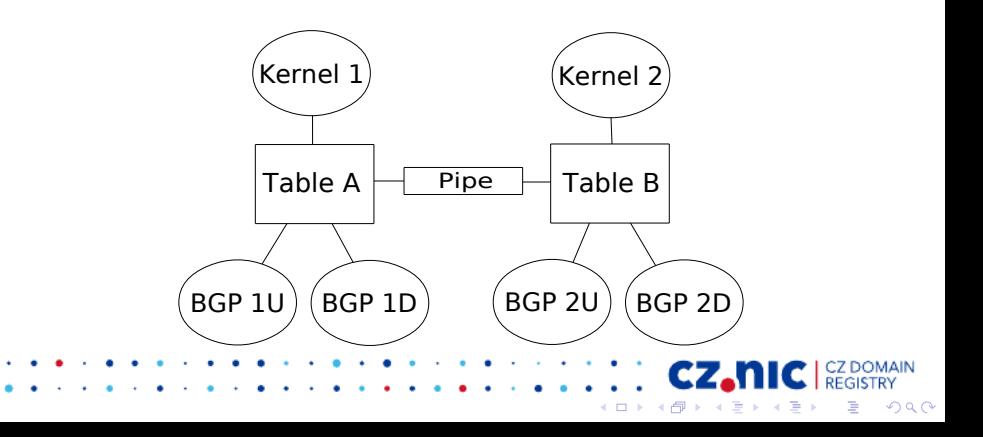

# Kanály

- $\blacktriangleright$  Propojují protokoly a tabulky
- $\triangleright$  Zajišťují propagaci route mezi nimi
- $\triangleright$  Obsahují import a export filtry
- $\triangleright$  Většina protokolů má jeden kanál
- $\triangleright$  Vícekanálové protokoly BGP, Babel

 $\Omega$ 

∢ 伊 ▶ ( ヨ ▶

ヨト

# **Filtry**

- ▶ Mohou routy zahodit nebo pozměnit
- $\triangleright$  Skriptovací jazyk pro filtrování rout
- ► Filtr může přistupovat ke všem parametrům routy

cz.ni イ伊 ト イヨ ト イヨ ト

 $\leftarrow$ 

つへへ

 $\blacktriangleright$  Také pro filtrování výpisu tabulek

#### Filtry - příklad

```
filter bgp_in
prefix set martians;
{
    martians = [ 10.0.0.0/8+, 172.16.0.0/12+
        192.168.0.0/16+, 169.254.0.0/16+, 224.0.0.0/4+,
        240.0.0.0/4+, 0.0.0.0/32-, 0.0.0.0/0{25,32} ];
    if net \tilde{ } martians then reject;
    if bgp_path.first != 1234 then reject;
    if bgp_path.len > 64 then reject;
    if net \sim [120.10.0.0/16+, 120.20.0.0/16+]
    then bgp\_local\_pref = 500;
    else bgp_local_pref = 100;
    bgp_med = 0;accept;
```
**K ロ ▶ K 레 ▶ K 콜 ▶ K 콜 ▶ - 콜 - 외 이 이 아** 

 $\mathbf{r}$ 

# Základy ovládání

► Konfigurační soubor a rekonfigurace

つへへ

ヨコ

← 中 → - 4 時

- ▶ Řídící socket, birdc shell a příkazy
- $\blacktriangleright$  Logování
- $\blacktriangleright$  show route [all]
- $\triangleright$  show protocols [all]
- $\blacktriangleright$  show interfaces
- $\blacktriangleright$  show ospf ...

# Routy - atributy

- $\blacktriangleright$  net, net.ip a net.len
- $\blacktriangleright$  gw a dest  $(RTD_*^*)$
- $\blacktriangleright$  proto a source  $(RTS^* )$

**CONTRACT** → 相手 → 注意 → → 差 →

4日下

 $299$ 

э

- $\blacktriangleright$  ifname a ifindex
- $\blacktriangleright$  from
- $\blacktriangleright$  preference

# Příkazy - příklady

- $\blacktriangleright$  show route 192.168.1.0/24
- $\blacktriangleright$  show route for 192.168.1.10
- $\blacktriangleright$  show route protocol ospf1
- ► show route where net.ip  $\sim$  192.168.0.0/16
- In show route where bgp\_path.len  $> 4$
- ► show route where proto  $\sim$  "bpg\*"
- $\blacktriangleright$  show route where if name  $=$  "eth0"
- $\blacktriangleright$  show route filter myfilter
- $\blacktriangleright$  show protocols

 $\blacktriangleright$   $\triangleleft$  own.

- $\triangleright$  enable | disable | restart ospf1
- $\triangleright$  configure [timeout | undo | confirm]

 $QQ$ 

#### OSPF - Struktura

- $\triangleright$  OSPF areas
- $\triangleright$  OSPF interfaces
- $\triangleright$  OSPF neighbors
- $\blacktriangleright$  Hello packets
- $\blacktriangleright$  LSA database
- $\blacktriangleright$  Topology graph

つへへ

 $\leftarrow$ 

∢ 伊 ▶ ( ヨ ▶

∍

Významné OSPF interface optiony:

- $\triangleright$  cost
- $\blacktriangleright$  type
- $\blacktriangleright$  stub
- $\blacktriangleright$  hello, retransmit, wait, wait

**CZ\_NIC** ELECTRY

K 何 ▶ ス ヨ ▶ ス ヨ ▶

 $\leftarrow$ 

 $299$ 

∍

 $\blacktriangleright$  authentication

# OSPF - Routy

- $\blacktriangleright$  Routy a jejich metriky
- $\blacktriangleright$  Interní, inter-area a externí routy
- $\blacktriangleright$  Atributy ospf\_metric1, ospf\_metric2

K 何 ▶ ス ヨ ▶ ス ヨ ▶

 $\leftarrow$ 

つへへ

 $\blacktriangleright$  Route tag (ospf\_tag)

# OSPF konfigurace

```
protocol ospf v2 {
    ipv4 {
         import all;
         export filter {
              ospf_metric1 = 1000;
              if source = RTS_STATIC then accept; else reject
         };
    };
    area 0 {
          interface "eth0" {
              cost 5; hello 5; wait 10; dead 60;
         };
          interface "eth1", "ath*" {
              cost 100; type pointopoint;
          };
     };
                                           4 ロ ) 4 \overline{P} ) 4 \overline{B} ) 4 \overline{B} )
                                                              DECK
                                                                  2990}
```
#### IPv6 router advertisements

 $\triangleright$  Možnost snadno rozesílat RA z BIRDu

 $QQ$ 

一本 語 下

- 4 重 9

- ▶ Podpora RDNSS a DNSSL
- $\blacktriangleright$  Podpora dynamických RA

```
protocol radv {
    interface "eth*";
    rdnss 2001:0DB8:1234::10;
    dnssl "domain.cz";
    trigger 2000::/3;
}
```
#### BFD - Bidirectional Forwarding Detection

- $\blacktriangleright$  Protokol pro ověření dosažitelnosti sousedů
- ► Podpůrný protokol k OSPF, BGP, ...
- ► Reakční doba v řádu stovek ms
- $\triangleright$  Příkaz show bfd sessions

```
protocol bfd {
    interface "eth*" {
        interval 50 ms;
        multiplier 4;
    };
}
```
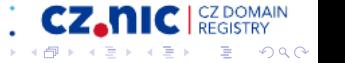

#### BGP - Struktura

- $\triangleright$  BGP topologie
- $\triangleright$  BGP session
- $\triangleright$  BGP neighbor
- $\triangleright$  AS numbers
- $\triangleright$  eBGP a iBGP

**CEZA** 

⊀ 母 ⊁ (≮ 重 ≯

- 4 国

 $\leftarrow$  $\mathbf{b}$   $2Q$ 

 $\triangleright$  AS path

#### BGP - Routy

Významné BGP atributy:

- $\blacktriangleright$  bgp\_path
- $\blacktriangleright$  bgp\_next\_hop
- $\blacktriangleright$  bgp\_local\_pref
- $\blacktriangleright$  bgp\_med
- $\blacktriangleright$  bgp\_community

CZ. → 御 ▶ → 君 ▶ → 君 ▶

4日下

つへへ

∍

#### Externí BGP

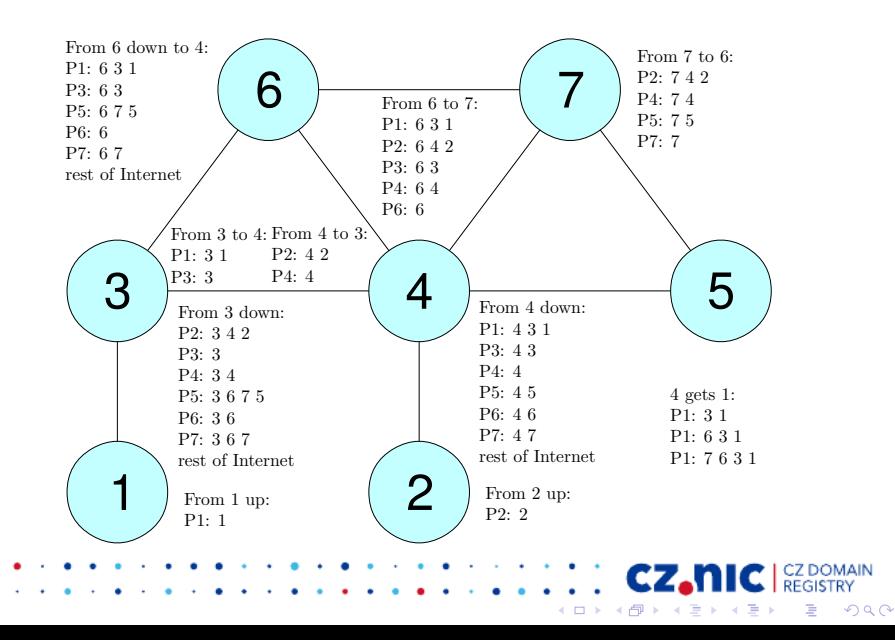

#### Interní BGP

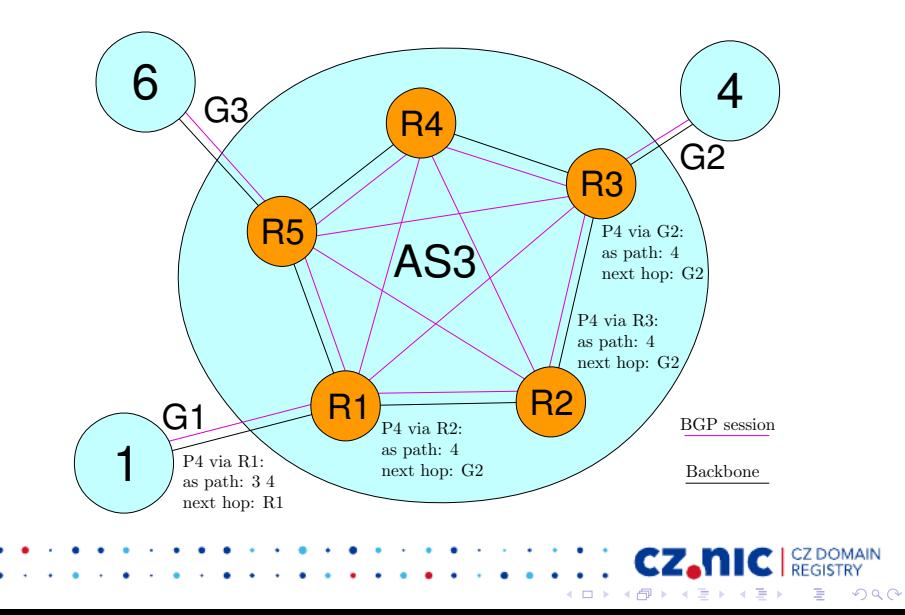

#### Interní BGP a route reflector

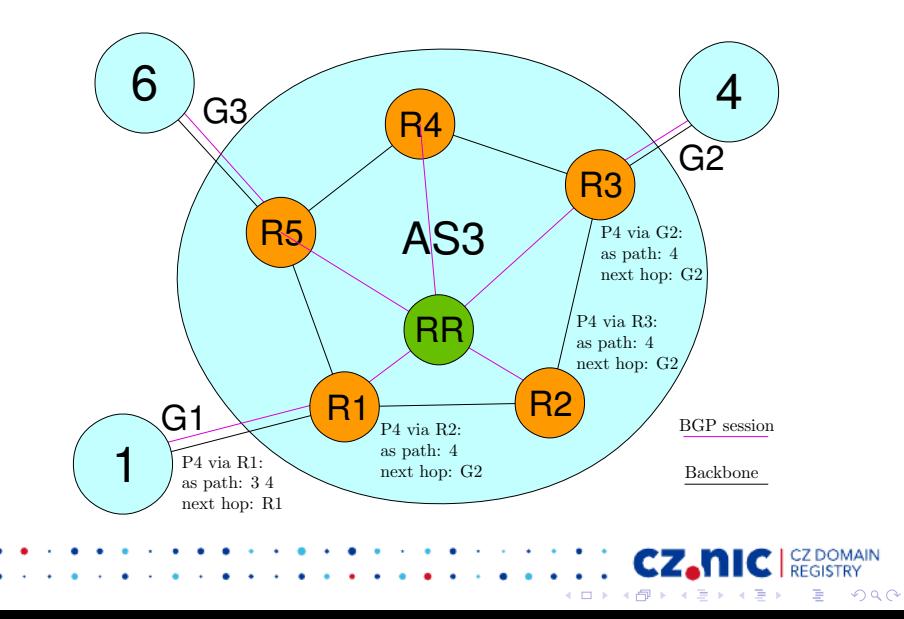

Významné BGP optiony:

- $\blacktriangleright$  local [IP] as AS
- $\blacktriangleright$  neighbor IP as AS
- $\blacktriangleright$  multihop, gateway

つへへ

 $\leftarrow$ 

4母 ▶ 4回 ▶

- 4 重 9

 $\blacktriangleright$  next hop self

#### BGP - Selekce

Priority selekce rout:

- $\blacktriangleright$  bgp local pref
- $\blacktriangleright$  bgp\_path
- $\blacktriangleright$  bgp\_origin
- $\blacktriangleright$  bgp\_med (jen ze stejneho AS)

つへへ

 $\leftarrow$ 

∢ 伊 ≯ ∢ 重 ≯

ヨコ

- $\blacktriangleright$  preferuj externí.
- $\blacktriangleright$  IGP metrika
- $\blacktriangleright$  Router ID
- $\blacktriangleright$  Router IP

```
BIRD jako eBGP router
```

```
protocol static {
    import all;
    route 10.10.0.0/16 reject;
    route 10.20.0.0/16 reject;
}
protocol bgp {
    ipv4 {
        import all;
        export where source = RTS_STATIC;
    };
    local as 65100;
    neighbor 192.168.1.2 as 65200;
}CZ.NIC
                                         イ伊 ト イヨ ト イヨ ト
                                                         299
```
#### BIRD jako iBGP router

```
protocol bgp {
    ipv4 {
        import all;
        export where source = RTS_BGP;
    };
    local 192.168.2.1 as 65100;
    neighbor 192.168.2.2 as 65100;
}
```
CZ.

 $\leftarrow$ 

K 御 と K 君 と K 君 と

 $2Q$ 

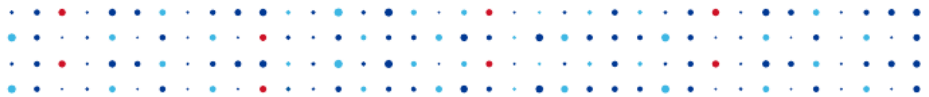

# Dotazy?

# http://labs.nic.cz/ http://bird.network.cz/

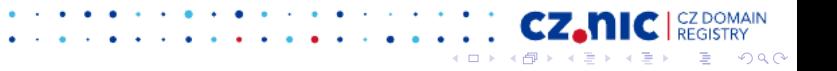